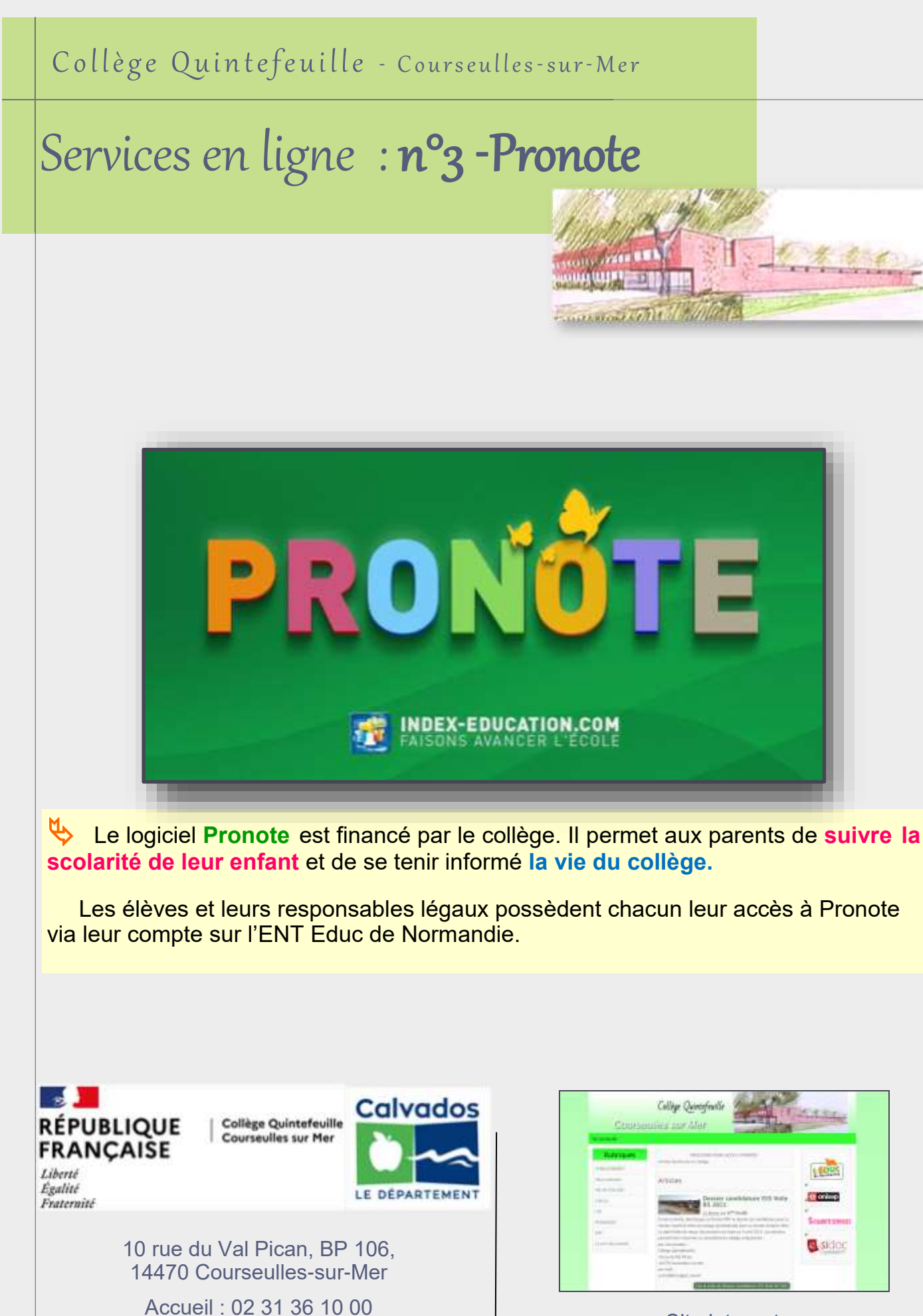

Vie scolaire : 02 31 36 10 03 Messagerie : ce.0140041u@ac-caen.fr

Site internet : https://college-quintefeuille.etab.ac-caen.fr/

## Connexion et fonctionnalités

## Connectez-vous à votre compte parents sur l'ENT Educ de Normandie ( **http://www.l-[educdenormandie.fr/section/caen/](http://www.l-educdenormandie.fr/section/caen/) )**

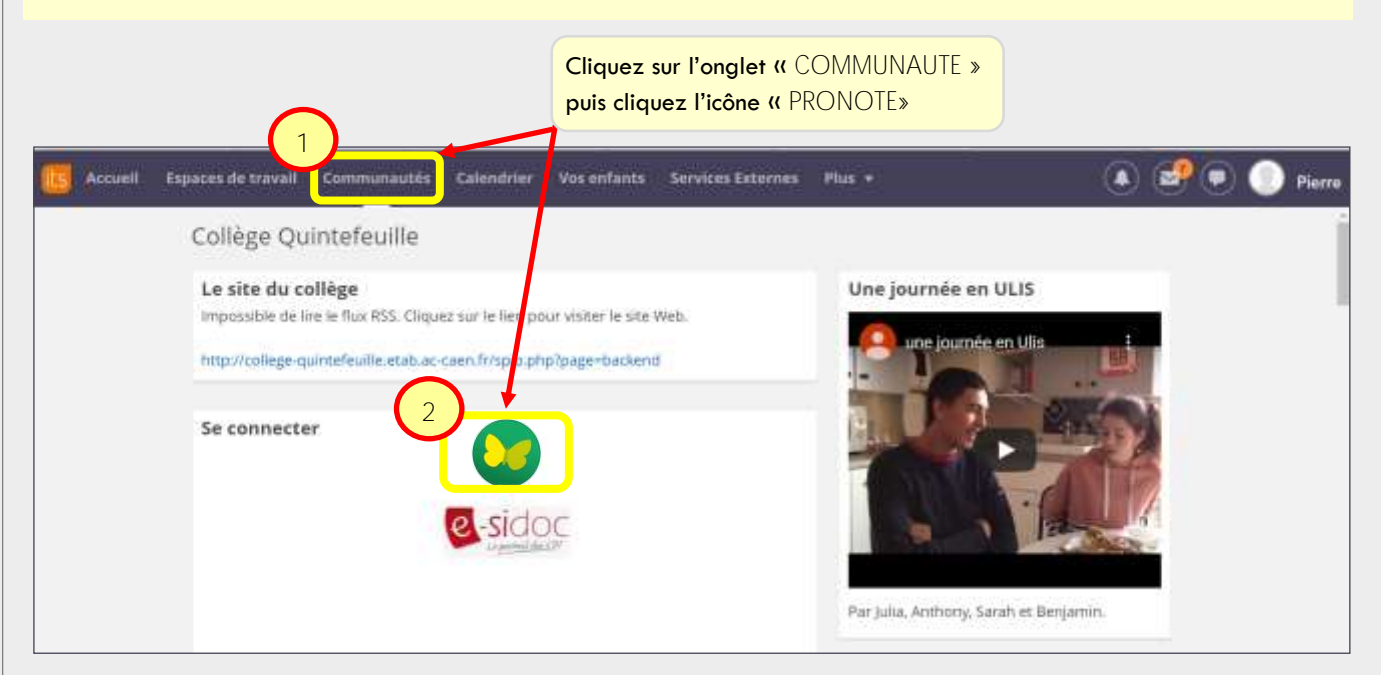

**PAGE D'ACCUEIL DE PRONOTE** : cliquez sur les différents onglets pour naviguer

- **CAHIER DE TEXTE** : contenus des cours, travail à faire, ressources
- **NOTES** : relevés de notes et bulletins
- **COMPÉTENCES** : détail des évaluations
- **VIE SCOLAIRE** : notamment emploi du temps et récapitulatif (observations, défauts de carnet, absences, retards, incidents, punitions)
- **COMMUNICATION** : notamment informations sondages, agenda et menu de la cantine

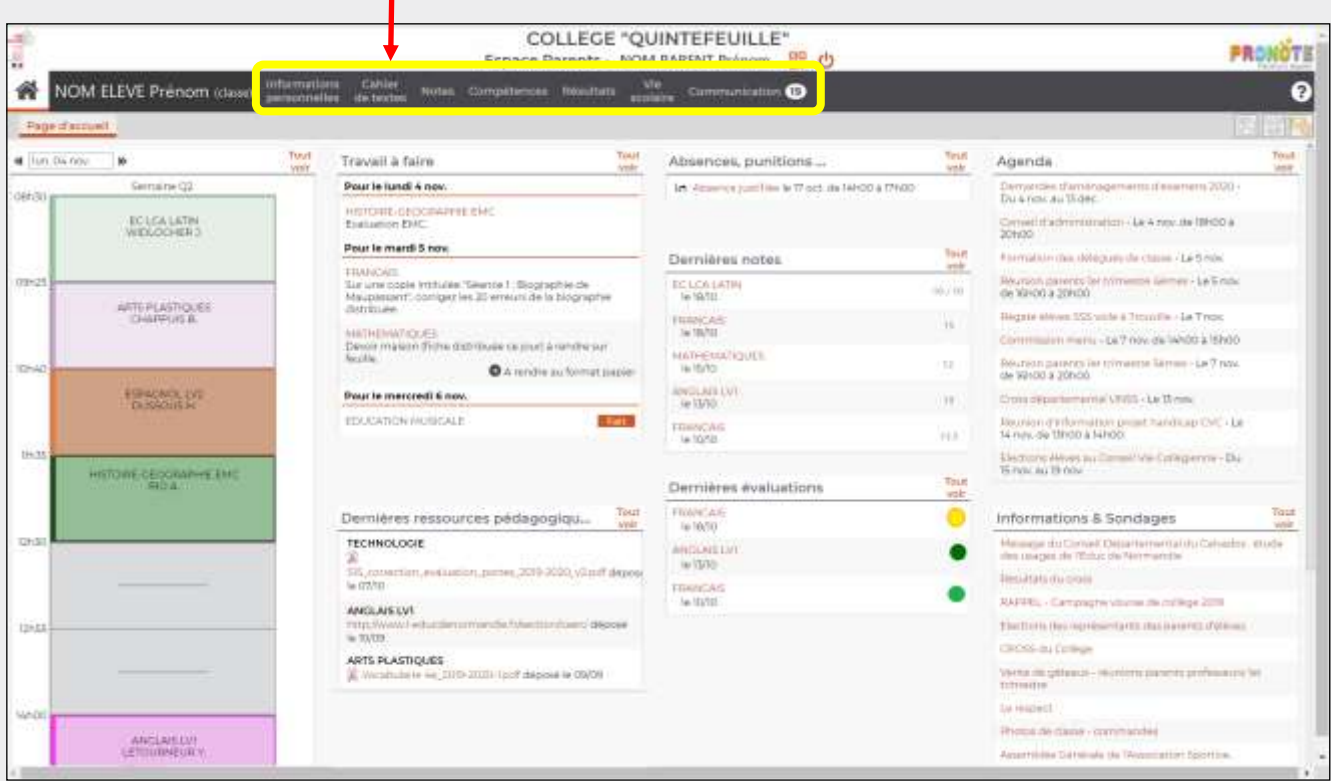

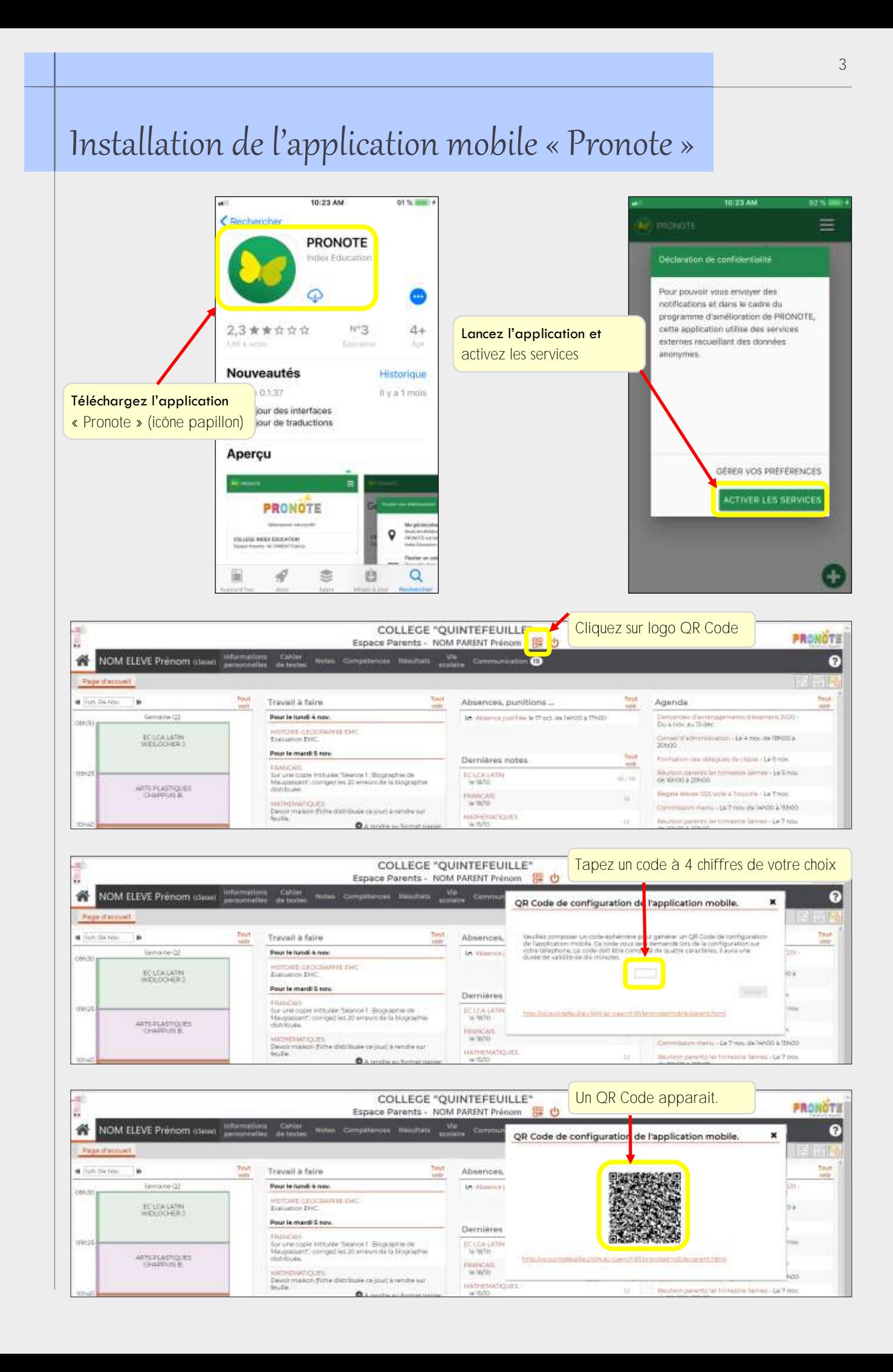

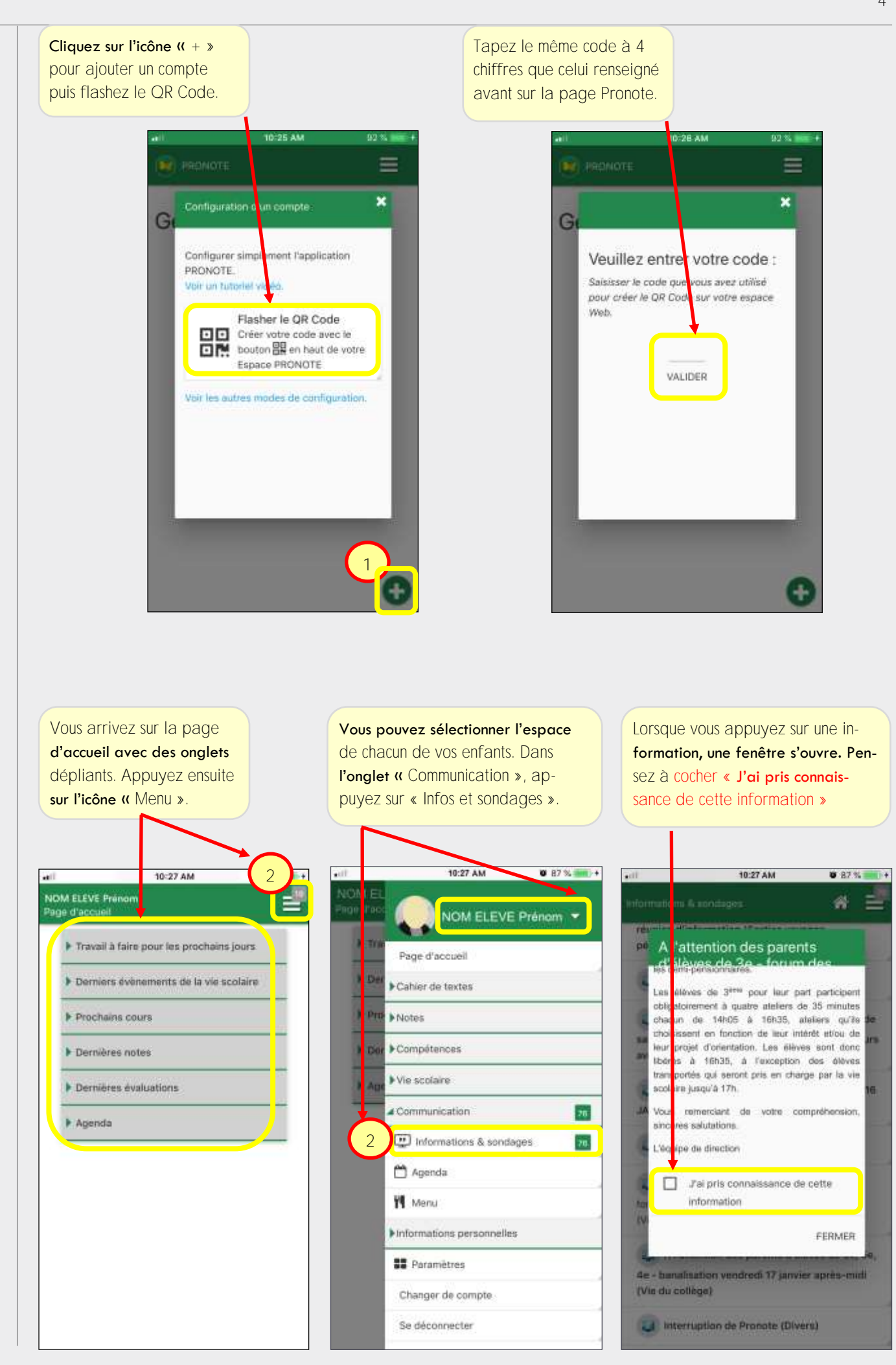